# **STOCK & INDEX RELEASE NOTES**

These release notes pertain to the September 2011 Monthly release of the CRSP US Stock and Index databases.

# SEPTEMBER 2011 DATA EDITS

| PERMNO | COMPANY NAME                     | BEGIN DATE | END DATE | DESCRIPTION                                                                                                    |  |
|--------|----------------------------------|------------|----------|----------------------------------------------------------------------------------------------------|--|
| 76310  | BLUE DOLPHIN ENERGY CO           | 20110613   | 20110831 | Added zero namelines for 20110613-20110831 to reflect off-exchange activity                                                           |  |
| 29938  | BROWN FORMAN CORP                | 20090811   | 20090811 | Changed low price from 45.7930 to 45.7926 on 20090811.                                                                                |  |
| 83247  | CIMATRON LTD                     | 20110824   | 20110824 | Changed special dividend amount from 0.23 to 0.21622 on ex-date 20110824                                                              |  |
| 10942  | COMVERSE TECHNOLOGY INC          | 20070201   | 20110922 | Added zero namelines for 20070201-20110922 to reflect off-exchange activity                                                           |  |
| 87310  | CROSSROADS SYSTEMS INC           | 20060113   | 20110901 | Added zero namelines for 20060113 -20110901 to reflect off-exchange activity                                                          |  |
| 90549  | D C A TOTAL RETURN FUND          | 20090612   | 20090612 | Changed high price from 1.940 to 2.320 on 20090612.                                                                                   |  |
| 10028  | D G S E COMPANIES INC            | 20090827   | 20090827 | Changed high price from 1.3100 to 1.3101 on 20090827.                                                                                 |  |
| 89199  | DEUTSCHE BANK A G                | 20100922   | 20101005 | Changes shares outstanding to 618732 from 927373 for 20100922-20101005                                                                |  |
| 91993  | FIRST TRUST E T F II             | 20090820   | 20090820 | Changed high price from 20.1810 to 20.1812 and low from 20.0790 to 20.0787 on 20090820.                                               |  |
| 92004  | FIRST TRUST E T F II             | 20090806   | 20090806 | Changed high from 21.1550 to 21.1552 on 20090806.                                                                                     |  |
| 91993  | FIRST TRUST E T F II             | 20090811   | 20090811 | Changed high price from 20.0400 to 20.0402 on 20090811.                                                                               |  |
| 85158  | I N X INC                        | 20110414   | 20110911 | Added zero namelines for 20110414-20110911 to reflect off-exchange activity                                                           |  |
| 92829  | ISHARES TRUST                    | 20090827   | 20090827 | Changed close price from 28.03950 to 28.0399, high from 28.03950 to 28.0399, and low from 28.03950 to 28.0399 on 20090827.            |  |
| 12311  | KEYUAN PETROCHEMICALS INC        | 20110331   | 20110831 | Removed all data from 20110401- 20110831 and added delisting information on 20110331                                                  |  |
| 33849  | L G L GROUP INC                  | 20090827   | 20090827 | Changed low price from 2.8700 to 2.8699 on 20090827.                                                                                  |  |
| 89651  | LODGIAN INC                      | 20090819   | 20090819 | Changed low price from 1.26215 to 1.2615 on 20090819.                                                                                 |  |
| 92338  | LONGTOP FINANCIAL TECHNOLOGIES   | 20110516   | 20110831 | Removed all data from 20110517- 20110831 and added delisting information on 20110516                                                  |  |
| 92797  | MASTECH HOLDINGS INC             | 20090827   | 20090827 | Changed high price from 3.8940 to 3.8935 and ow from 3.600 to 3.599 on 20090827.                                                      |  |
| 88876  | NUVEEN ARIZONA DIV ADV MUNI FD   | 20090804   | 20090804 | Changed high price from 12.5200 to 12.5201 on 20090804.                                                                               |  |
| 89159  | NUVEEN GEORGIA DIV ADV MUN FD    | 20090825   | 20090825 | Changed high price from 13.4760 to 13.4764 on 20090825.                                                                               |  |
| 77236  | PANHANDLE OIL & GAS INC          | 20090812   | 20090812 | Changed low price from 24.1300 to 24.1299 on 20090812.                                                                                |  |
| 89194  | PENN VIRGINIA RESOURCE PTNRS L P |            |          | Changed sharecode to 71 from 11 throughout entire history                                                                             |  |
| 92519  | A POWER ENERGY GENERATION SYS LT | 20110627   | 20110831 | Removed all data from 20110628 - 20110831 and added delisting information on 20110627                                                 |  |
| 91118  | POWERSHARES E T F TRUST          | 20090820   | 20090820 | Changed low price from 16.3130 to 16.3127 on 20090820.                                                                                |  |
| 89507  | SONDE RESOURCES CORP             | 20090324   | 20090324 | Changed close price from -0.47600 to 0.0, high from 0.47600 to 0.0, low from 0.47600 to 0.0 and open from 0.47600 to 0.0 on 20090324. |  |
| 12891  | WI LAN INC                       | 20110613   | 20110613 | Changed distribution code from 1232 to 1332, and changed dividend amount from 0.02589 to 0.02549 on exdate 06132011.                  |  |
| 92231  | WONDER AUTO TECHNOLOGY INC       | 20110506   | 20110831 | Removed all data from 20110509-20110831 and added delisting information on 20110506.                                                  |  |

# FILE VERSION SPECIFICS

This table contains version specific information for the CRSP Stock Files with data ending September 2011. It contains the number of securities and information about the maximums of the event arrays.

| FILE CODE | # OF SECURITIES | MAX NAMES | MAX DISTS | MAX SHARES | MAX DELISTS | MAX GROUPS | MAX NASDIN | FIRST PERMNO | LAST PERMNO |
|-----------|-----------------|-----------|-----------|------------|-------------|------------|------------|--------------|-------------|
| DAZ       | 29079           | 39        | 1368      | 1105       | 1           | 4          | 2291       | 10000        | 93436       |
| MAZ       | 29050           | 39        | 1368      | 1105       | 1           | 4          | 2291       | 10000        | 93436       |

| CALENDAR                     | DATE RANGE        | DATE INDEX RANGE |  |
|------------------------------|-------------------|------------------|--|
| Daily trading calendar       | 19251231-20110930 | 1-22718          |  |
| Month-end trading calendar   | 19251231-20110930 | 1-1030           |  |
| Year-end trading calendar    | 19251231-20121231 | 1-88             |  |
| Quarter-end trading calendar | 19251231-20121231 | 1-349            |  |
| Weekly trading calendar      | 19260102-20110930 | 1-4474           |  |

# CRSPACCESS PRODUCT INFORMATION

To simplify installation for our subscribers, data are bundled into product groups. Information relevant to each product group is listed in the table below.

| PRODUCT NAME                             | DATABASE  | MEDIA | SIZE    | INDEXES                                                                                                    | PORTFOLIOS                                         | COMPONENTS & DESCRIPTION                                                                                                    |
|------------------------------------------|-----------|-------|---------|----------------------------------------------------------------------------------------------------|----------------------------------------------------|----------------------------------------------------------------------------------------------------|
| CRSP 1925 US Stock and<br>Index Database | FIZyyyymm | DVD   | 3.6 GB  | All CRSP indexes and portfolio asignments                                                                                                    | All portfolios                                     | DI - 1925 Daily US Stock & Index Database<br>MI - 1925 Monthly US Stock & Index<br>Database<br>IF - CRSP Supplemental US Indexes |
| CRSP 1925 US Stock                       | FAZyyyymm | DVD   | 3.2 GB  | CRSP NYSE/ AMEX/<br>NASDAQ Value-weighted<br>Market, CRSP NYSE/<br>AMEX/ NASDAQ Equal-<br>weighted Market, S&P<br>500 Composite, NASDAQ<br>Composite | NYSE/ AMEX/<br>NASDAQ<br>Capitalization<br>Deciles | DA - 1925 Daily US Stock MA - 1925 Monthly US Stock IN - CRSP Limited US Indexes                                                 |
| CRSP 1962 US Stock                       | A6Zyyyymm | DVD   | 2.9 GB  | CRSP NYSE/ AMEX/<br>NASDAQ Value-weighted<br>Market, CRSP NYSE/<br>AMEX/ NASDAQ Equal-<br>weighted Market, S&P<br>500 Composite, NASDAQ<br>Composite | NYSE/ AMEX/<br>NASDAQ<br>Capitalization<br>Deciles | D6 - 1962 Daily US Stock<br>M6 - 1962 Monthly US Stock<br>IN - CRSP Limited US Indexes                                           |
| CRSP 1962 US Stock and<br>Index Database | AXZyyyymm | DVD   | 3.1 GB  | See FIZ                                                                                                    | All portfolios                                     | DX - 1962 Daily US Stock & Index Database MX - 1962 Monthly US Stock & Index Database IF - CRSP Supplemental US Indexes          |
| CRSP 1925 US Indexes                     | IFZyyyymm | DVD   | 114 MB  |                                                                                                    |                                                    | IF - CRSP Supplemental US Indexes                                                                                                |
| CRSP/Compustat Merged<br>Database        | CMZyyyymm | DVD   | 7.2 GB  |                                                                                                    |                                                    | CM - Compustat Data formatted in CRSPAccess Database                                                                             |
| Daily & Monthly Treasuries in CRSPSift   | TRZyyyymm | DVD   | 214 MB  |                                                                                                    |                                                    | TR - Database format for use with CRSPSift                                                                                       |
| Daily & Monthly Treasuries<br>Files      | TFZyyyymm | DVD   | 1.13 MB |                                                                                                    |                                                    | TF - New expanded daily and monthly files in EXCEL, SAS, and ASCII formats                                                       |

| PRODUCT NAME                               | DATABASE  | MEDIA | SIZE    | INDEXES | PORTFOLIOS | COMPONENTS & DESCRIPTION                                                |
|--------------------------------------------|-----------|-------|---------|---------|------------|-------------------------------------------------------------------------|
| Daily & Monthly Legacy<br>Treasuries Files | TLZyyymm  | DVD   | 1.10 GB |         |            | TL - Legacy daily and monthly files in EXCEL,<br>SAS, and ASCII formats |
| Mutual Fund Database                       | MFZyyyymm | DVD   | 5.8 GB  |         |            | MF - Mutual Funds                                                       |
| CRSP/Ziman Daily & Monthly REIT            | RAZyyyymm | DVD   | 205 MB  |         |            | RD - Daily REITs<br>RM - Monthly REITs                                  |
| CRSP/Ziman Monthly REIT                    | RMZyyyymm | DVD   | 9.7 MB  |         |            | RM - Monthly REITs                                                      |

## DATA INSTALLATION

Instructions and screen shots for installation are written for Windows. Differences related to Linux and Sun or media are noted.

## **WINDOWS:**

To install data, insert your DVD into the drive and from the Start Menu, select Run d:\setupwin32.exe. Click OK.

#### SUN SOLARIS (DVD INSTALL):

After inserting the DVD, a file manager will open with the file, setupsolaris.bin. Double click on this setup file to begin the installation process.

#### LINUX(DVD INSTALL):

Upon insertion of the DVD, a file manager will open with the file, setuplinux.bin. Double click on this setup file to begin the installation process.

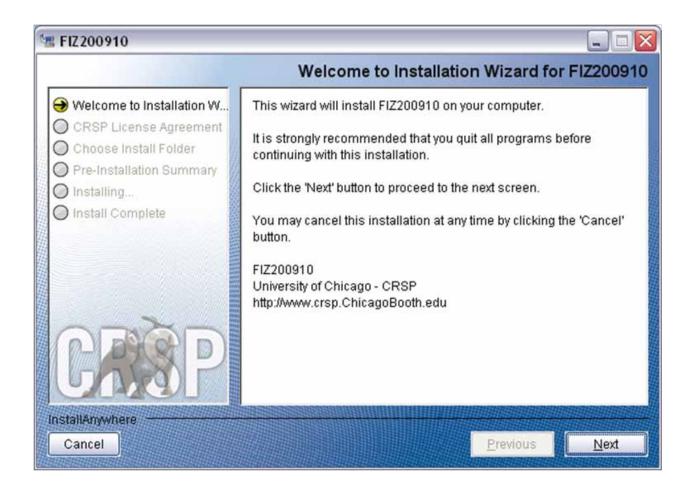

After clicking on **Next** on the Welcome screen, scroll through and read the CRSP Data and Utilities Agreement. Click to accept the terms of the license agreement. Click **Next**.

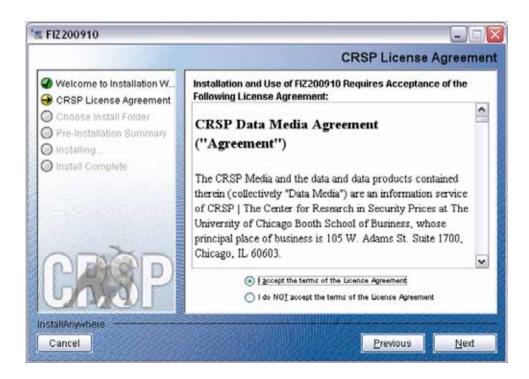

WINDOWS: The default directory for the data installation is c:\crspdata. You may accept or modify it. Click Next.

SUN SOLARIS & LINUX: The default directory for the data installation is /crspdata. You must have write permisson to the directory you specify, for example, /home/username/crspdata.

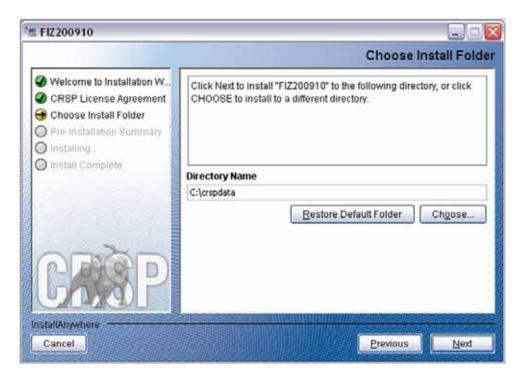

Summary information is displayed: Location, data components and the amount of space that is required for the data. Click on **Install** to proceed.

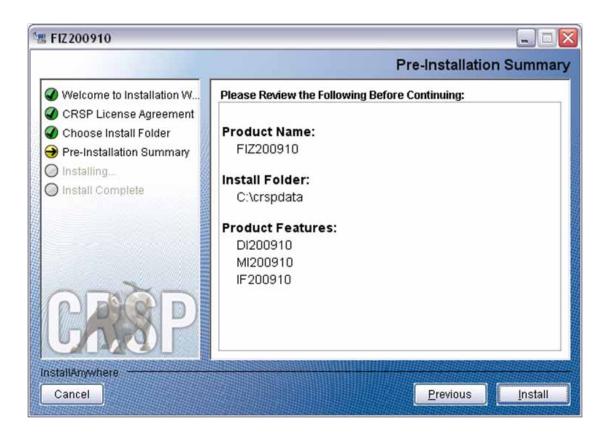

The screen will display the status of the installation.

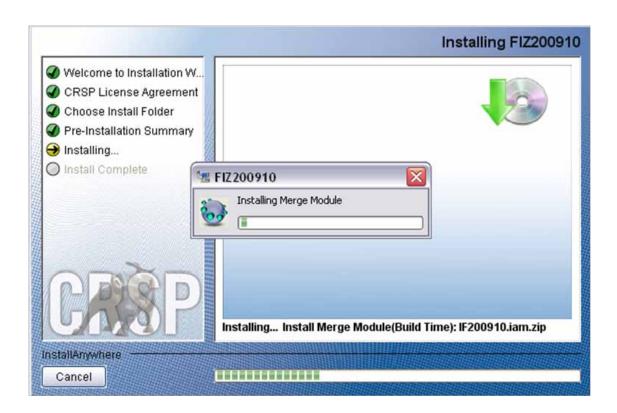

A message indicating the success of the installation appears when the process is complete. Click **Done**.

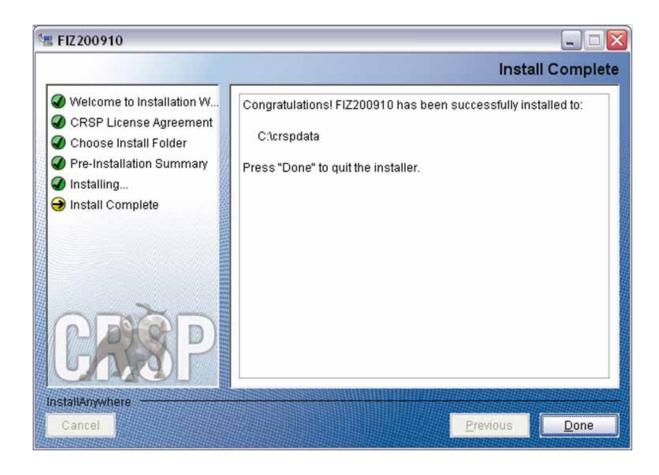

## LINUX AND SUN SOLARIS ENVIRONMENT VARIABLES

## Important Change for Sun Solaris & Linux Installations:

Following previous installs, the crsp.kshrc file was run upon completion to set both environment variables and software alias values. This new version of InstallAnywhere sets the environment variables directly on the system when the software is installed. The crsp.kshrc file must still be run to set the aliases.

A user may wish to revert back to a previous cut of data or a previous version of the software. In order to do so, CRSP provides shell scripts for users to run that will create a custom-named kshrc file that the user may run to set environment variables at the session level. This process also provides a way for a system administrator to create a script that can be put into the system login process so that the environment variables are seen by all users.

To use a shell script for generating an initialization script file, follow these steps:

1. cd to the root directory where program files have been loaded.

cd accbin

2. If you are running csh shell, enter

source crsp\_setup.csh

If you are running ksh or bash shell, enter

./ crsp\_setup.sh

3. The script will prompt for data, root, and log directories. Follow the instructions on the prompts in terms of trailing slashes in directory names.

The script will create new scripts, mycrsp.cshrc in csh or mycrsp.kshrc in ksh. mycrsp is the default that may be changed.

Note: When creating a custom kshrc file, be aware that it will overwrite a like-named file if one exists rather than create a new version. The kshrc file will overwrite all environment variables, so must be completely filled in.

env | grep CRSP can be used to check the CRSP environment variables set.

## **WINDOWS:**

Location of the software and data may be checked by opening CRSP Client Environment from the CRSPAccess menu. This new utility provides users a quick and simple way of both checking and switching environment variables if necessary. Where, in the past, users had to go through the Control Panel to manipulate the environment variables, this can now be done by quick editing of the Client Environment screen.

Note: For subscribers of the CRSP Compustat Merged database, additional CCM database environments will be displayed for the location of the Compustat data.

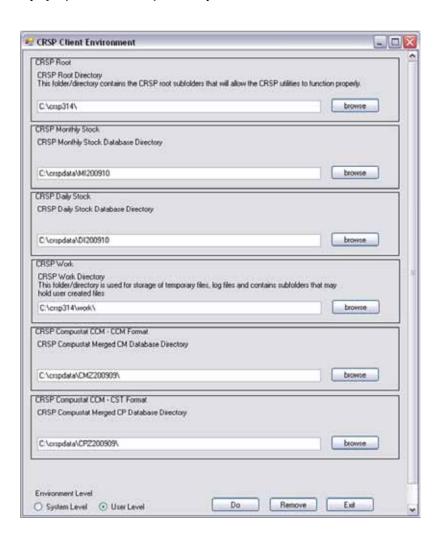

## UNINSTALL

To uninstall the data, go through Start > Control Panel > Add or Remove Programs. The data will appear in the Add or Remove Programs list as the volume label and cut date of the database. For example, the October cut of the 1925 US Stock and Index Database will be displayed as FIZ200910. Highlight your selection, click on the Change/Remove button and follow the prompts.